AwayNotify Crack [Mac/Win] [Updated]

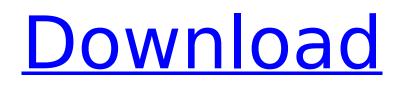

Pidgin scripts from Aardwolf: AwayNotify This script simply shows the name of the person who last left the conversation, in the title. It was borrowed from the Buddy State Notification plugin that comes with Pidgin. AwayNotify **Description:** Pidgin scripts from Aardwolf: AwayNotify Screenshots: What I like: Easily changes the buddy's away status to the person who posted it Changes the title of the windows Works if the buddy is offline (confirmed) Works if the buddy is online, but is not replying to you (confirmed) This is the script that will let you know when a certain IRC bot is away. It will popup the buddy status message window every time the bot leaves the channel. How it works: Call the function: A Notify Status() It returns

TRUE if the buddy wasn't away before. It returns FALSE if he was away (been away for more than 1 minute) It returns TRUE if he is away for less than 1 minute. It returns FALSE if he isn't away. #!/usr/bin/python # # Name: UUID awayNotify Active # # Description: activates the UUID awayNotify Active script. # # This script is useful if you want to show where the buddy is away # from a script (eg Pidgin or any other application). # # Example: #Script Type: User Script (Optional) # # Extension: # /home/uudeus/awayNotify.py # # Author: Thomas Feierl # # Require: UUID awayNotify # # Import: # none # # UUID awayNotify is the script from Sys Admin Tools. # # Version: 0.2 # # Changelog: # Version 0.2: # Added support for UUID awayNotify What I like: Has various colors to display the buddy's status (see screenshots) Can specify the time out limit, before it stops trying to check for the away status. Works with chats set to no away on or no status on (confirmed) Works with chats set to status away and status on (

AwayNotify With Key

Is Pidgin away software? Can I automate away messages? How can I allow buddies to be automatically away? How to setup AwayNotify in Pidgin? Is AwayNotify Pidgin onetime event or ongoing? How does AwayNotify work? How do I remove AwayNotify from Pidgin? How to make AwayNotify work when Pidgin is set to disable away messages? And much more...Read the documentation... If you like this program, please vote here and here. User-contributed software adds a lot to

### any OS. We need to encourage its development by rating it! Right now only the authors and maintainers can see the rating. So, if you like and use any of these programs, please click on the "vote" button on the items' page. By doing so you will help the authors (and anyone running the program) to improve their software. Thank you'l was

anyone running the program) to improve their software. Thank you! I was having this same issue, I was starting Pidgin as a daemon and it kept asking for root password even though I was using sudo. The reason for this is that it was saving all the accounts that it generated in the system. Here is the fix for it. Click to expand... This is pretty irritating. I know they fixed this in the 3.0.4 release as it seems that accounts saved in the system is one of the issues. But the final fix is to use: Click to expand.../usr/libexec/Pidgin/pidgindebug-mask & to start pidgin if you

### need to: Click to expand... I actually ran into this and I was thinking that this would probably fixed it, but it didn't. However, I did notice that the pidgindebug-mask command did throw this error, and if I put a pidgin-debug-mask in quotes it did seem to fix it: I've recently started experiencing issues with Pidgin on my machine. I have Pidgin 2.10.4, Gnome 2.24.2, and I use

an AMD Athlon 64 X2 Dual Core Processor 4400 (2.4 GHz, same kind of machine as the two previous suggestions here, except mine has 8 GB of RAM). If I use one or two accounts with no space or theme options set, pidgin works perfectly. 3a67dffeec AwayNotify Crack +

AwayNotify displays buddy's away message in the conversation window when they go away. It was modeled after the Buddy State Notification plugin that comes with Pidgin. So give it a try and always get the buddy's away message notification! AwayNotify **Description:** AwayNotify displays buddy's away message in the conversation window when they go away. It was modeled after the Buddy State Notification plugin that comes with Pidgin. So give it a try and always get the buddy's away message notification! AwayNotify displays buddy's away message in the conversation window when they go away. It was modeled after the Buddy State Notification plugin that comes with Pidgin. So give it a try

### and always get the buddy's away message notification! AwayNotify displays buddy's away message in the conversation window when they go away. It was modeled after the Buddy State Notification plugin that comes with Pidgin. So give it a try and always get the buddy's away message notification! AwayNotify displays buddy's away message in the conversation window when they go away. It was modeled after the Buddy State Notification plugin that comes with Pidgin. So give it a try and always get the buddy's away message notification! AwayNotify displays buddy's away message in the conversation window when they go away. It was modeled after the Buddy State Notification plugin that comes with Pidgin. So give it a try and always get the buddy's away message notification! AwayNotify displays buddy's away

# message in the conversation window

when they go away. It was modeled after the Buddy State Notification plugin that comes with Pidgin. So give it a try and always get the buddy's away message notification! AwayNotify displays buddy's away message in the conversation window when they go away. It was modeled after the Buddy State Notification plugin that comes with Pidgin. So give it a try and always get the buddy's away message notification! AwayNotify displays buddy's away message in the conversation window when they go away. It was modeled after the Buddy State Notification plugin that comes with Pidgin. So give it a try and always get the buddy's away message notification! AwayNotify displays buddy's away message in the conversation window when they go away. It was modeled after the Buddy

## State Notification plugin that comes with Pidgin. So

What's New in the AwayNotify?

VimTalk AwayNotify displays away messages in the conversation window of VimTalk when a buddy goes away. It shows you when you are no longer notified by the buddy. There is no core time for when a buddy goes away, but in general it will be when the buddy stops giving messages or is disconnected. After the away message, you can either close the "away" dialog or do whatever you want to do. It is also possible to provide a custom time to go away. How to use VimTalk AwayNotify: Installation is easy; just enable VimTalk AwayNotify and Pidgin will handle all of the other settings for you. To set up VimTalk AwayNotify: Use the Configure

### Notifications button on the left of the notification tray Click on the > button (next to the chat room) Click on the Update Settings link Uncheck the icon to the left of the AwayNotify notification and check "Show AwayNotify". If you want, you can change the text that is displayed when your away buddy goes away. Click on the Help button to see all of the available options. On some systems, some plugins will conflict with each other. If you receive errors, first make sure you have a newer version of the Pidgin and VimTalk plugins than the ones that VimTalk AwayNotify conflicts with. -=-=- SHOWALLNOTIFY Settings Settings: VimTalk.ShowAllNotify Message:

VimTalk.ShowAllNotify.message Description: VimTalk ShowAllNotify is "simple". It will display the entire conversation with the away buddy when the buddy goes away. So, to get notified of all your buddies going away use this setting. The default is True. Example: Settings:

VimTalk.ShowAllNotify.message = True NOTIFICATIONTIME Settings:

VimTalk.NotificationTime Message: VimT alk.NotificationTime.NotificationTime Description: The setting specifies how long away notifications are shown. Leave 0 and VimTalk will show away notifications automatically in the notification tray. For instance, if you leave 3 then VimTalk will only show notifications that are 3 hours old or older. This setting can be in seconds, minutes, or hours. The value is expressed in seconds. Default: 0 Example: Settings: VimTalk.Not

#### System Requirements:

Minimum: OS: Windows 7 SP1 or later (64-bit) Processor: 2.4 GHz Dual Core CPU Memory: 2 GB RAM Graphics: DirectX 9.0 Compatible Video Card with 512 MB VRAM or more Network: Broadband Internet connection with a minimum download speed of 2 Mbps. Recommended: Processor: 2.4 GHz Quad Core CPU Memory: 4 GB RAM Graphics: DirectX 9.0

http://www.elorodigital.com/noticias/2022/07/08/intego-antivirus-for-windows-crack-license-codekevgen-free-download-updated-2022/ http://carolwestfineart.com/?p=14972 http://www.sataal.com/wp-content/uploads/2022/07/biangit.pdf https://bistrot-francais.com/uk-codebank-1-0-21-0-activation-key-download-for-windows-latest/ https://patmosrestoration.org/wp-content/uploads/2022/07/FRSGiftRegistry\_Crack\_April2022.pdf https://cucinino.de/wp-content/uploads/FlexiMenu\_IS\_bundle\_Designer\_Edition.pdf https://onemorelure.com/wp-content/uploads/2022/07/raidber.pdf https://www.nzangoartistresidency.com/db-powerstudio-torrent-activation-code/ https://arabistgroup.com/wp-content/uploads/2022/07/MP3 Files Validator And Organizer Crack Lic ense\_Key\_Full Download X64.pdf https://germanconcept.com/power-plan-switcher-2022-new/ https://kramart.com/filepeeker-crack-with-serial-key-download-latest-2022/ https://fennylaw.com/wp-content/uploads/2022/07/My Personal MP3 Player.pdf http://dragonsecho.com/?p=10419 https://1004kshop.net/wp-content/uploads/2022/07/mandzac.pdf https://www.eticalavoro.it/wp-content/uploads/2022/07/Leaderboard.pdf http://fritec-doettingen.ch/#!/?p=28748 https://bestrest.rest/wp-content/uploads/2022/07/frddar.pdf https://gueery.org/idm-optimizer-crack-free-download/ https://eyeglobe.org/wp-content/uploads/2022/07/Qena Crack Free For PC.pdf

https://linguaparc.com/wp-content/uploads/2022/07/SysTools\_MSG\_to\_PST\_Converter.pdf